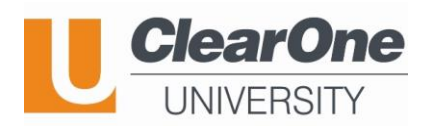

Please join us for ClearOne University's upcoming Pro Audio Training Webinars, June 19<sup>th</sup> and 20<sup>th</sup>.

**Why Train with ClearOne?** Provide even more value to your customers by becoming ClearOne Trained on the latest and most innovative audio products for your conferencing needs.

## **Subject: Converge Pro 2; Pro Console; and BMA CT**

- Learn about the ClearOne Advanced Pro Audio Conferencing products
- Learn about the **JUST RELEASED BMA CT**, Beamforming Mic Array Ceiling Tile with ClearOne's patented technology, along with the advantages of ClearOne Architecture to enhance your project, simplify it, and reduce cost.
- Learn how work with **Pro Console Software** and the fundamentals of Audio Routing and Acoustic Echo Cancellation.
- Learn the basics of the **C-Link and P-Link** for connecting multiple devices in a unified system.
- Learn how to do firmware updates on all products easily and fast.
- Learn how to build and deploy a project using the **new BMA CT**
- See **live demos** of these products in action.

**Media:** Webinar using ClearOne's Collaborate Space Invites will be sent a link ahead of the class to join 2, 2-hour webinar sessions

When: <mark>June 19<sup>th</sup>-20<sup>th</sup>, 2019, 1500-1700 MSK</mark>

- How to Sign up: Contact [Elena.Zhuravleva@ClearOne.com](mailto:Elena.Zhuravlevai@ClearOne.com)
- **Cost:** The course is provided at no charge.

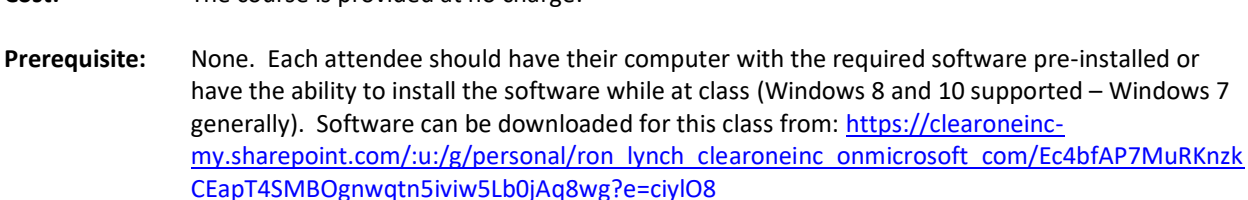

## **Session #1:**

- ClearOne Product Overview
	- o Converge Pro 2 DSPs
		- o Peripheral Devices
- Pro Console Overview
	- o Connecting DSPs and Devices
	- o Connecting to DSPs and updating firmware

## **Session #2:**

- Routing via MatrixView and FlowView
	- o Setting Audio Levels properly
- Project building using BMA CT
	- o Setting AEC for Echo Cancellation
	- o Saving, Loading a Project file
	- o Deploying and testing

## **Agenda**

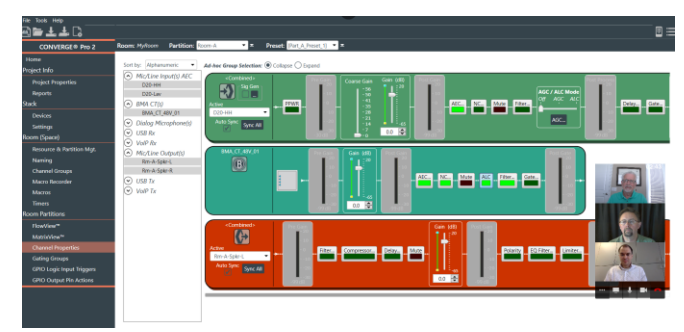

This is a screenshot from a Collaborate Space call